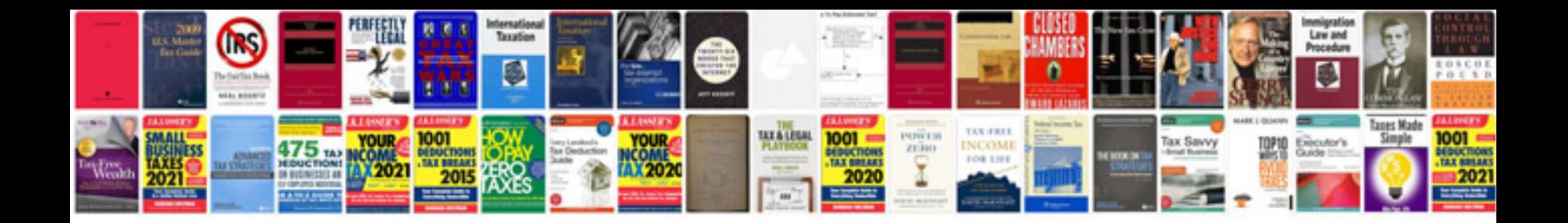

**Gm abs module reprogramming**

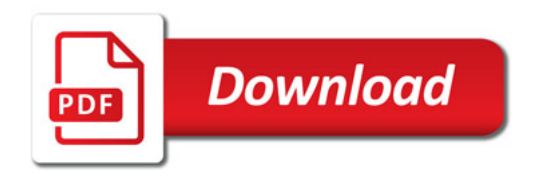

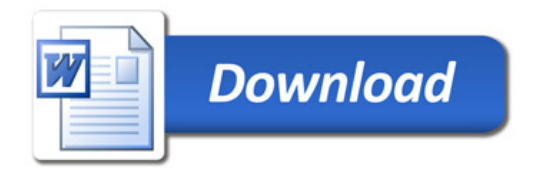